**МКУ «Научно-методический центр г. Курска» МБОУ «Гимназия № 4»**

# **«Методические основы решения заданий 24, 25, 26, 27 компьютерного ЕГЭ по информатике и ИКТ»**

КЕГЭ

*Филиппов Роман Сергеевич, заместитель директора по учебновоспитательной работе МБОУ «Гимназия № 4» города Курска*

### **Перечень алгоритмов, проверяемый в заданиях 24-27 на КЕГЭ по информатике и ИКТ**

**Алгоритмы анализа и преобразования записей чисел в позиционной системе счисления.**

 **Алгоритмы, связанные с делимостью целых чисел. Алгоритм Евклида для определения НОД двух натуральных чисел.**

 **Алгоритмы линейной (однопроходной) обработки последовательности чисел без использования дополнительной памяти, зависящей от длины последовательности (вычисление максимума, суммы, линейный поиск и т.п.). Обработка элементов последовательности, удовлетворяющих определённому условию (вычисление суммы заданных элементов, их максимума и т.п.).**

 **Алгоритмы обработки массивов. Примеры: перестановка элементов данного одномерного массива в обратном порядке; циклический сдвиг элементов массива; заполнение двумерного числового массива по заданным правилам; поиск элемента в двумерном массиве; вычисление максимума и суммы элементов двумерного массива. Вставка и удаление элементов в массиве***.* 

 **Алгоритмы анализа символьных строк, в том числе: подсчёт количества появлений символа в строке; разбиение строки на слова по пробельным символам; поиск подстроки внутри данной строки; замена найденной подстроки на другую строку.**

### **Работа с текстовыми файлами в Python. Ввод-вывод данных**

**Текст может храниться в двух форматах: (.txt) — простой текст и (.rtf) — «формат обогащенного текста»**

**Функция Open () -** открывает файл для чтения или записи

**f = open (file\_name, access\_mode),** 

**где** *file\_name = имя открываемого файла access\_mode = режим открытия файла*.

**Метод Readline () -** читает **одну целую строку** из файла (конечный символ новой строки '\n' сохраняется в строке.

 **S = file.readline([size])**

 **где** *file - имя файловой переменной size - количество байт.*

**Метод Readlines () –** читает файл построчно, пока не достигнет конца файла EOF и возвращает список, содержащий строки (конечный символ новой строки '\n' сохраняется в строке.  **A = file.readlines([sizehint]) где** *file - имя файловой переменной*

 *size - количество байт.*

### **Работа с текстовыми файлами в Python. Ввод-вывод данных**

**Конструкции для чтения данных из файла и «прохода» по файлу**

 $f = open('24.txt')$ for  $x$  in  $f$ :  $n = int(x)$ 

```
for x in open('17.txt):
   n = int(x)
```
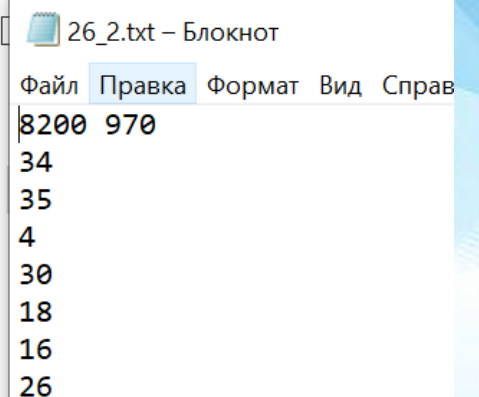

```
f = open('26.txt');k = f.readline(); n = f.readline()
for x in f:
    a.append(list(map(int, x.split())))
```
 $count=0$ for  $x$  in open( $'9.txt$ ):  $a = list(map(int, x.split())$ 

 $f = open('26 2.txt')$  $s,n = list(map(int, f.readline().split())$  $a = 1$ #Записываем данные в список а for  $i$  in range $(n)$ : a.append(int(f.readline()))

# **Задание № 24**

**Уровень сложности: высокий**

**Требуется использование специализированного программного обеспечения: да**

**Максимальный балл: 1 первичный балл**

**Примерное время выполнения задания: 18 минут**

**Проверяемые элементы содержания: умение создавать собственные программы (10–20 строк) для обработки символьной информации**

**Элементы содержания, проверяемые заданием: цепочки (конечные последовательности), деревья, списки, графы, матрицы (массивы)**

### Задание 24 (№7624).

Текстовый файл состоит из прописных символов латинских букв.

Определите максимальное количество подряд идущих символов в прилагаемом файле, среди которых не содержится два

символа из набора букв Х, У и Z (с учётом повторений), стоящих рядом.

Для выполнения этого задания следует написать программу.

## 1. XKYXKJXZKL 2. XKXXKJXXKL 3. XKX XKJX XKL

C:\Users\sysadmin\Desktop\11.05\24\_1.txt - Notepad++

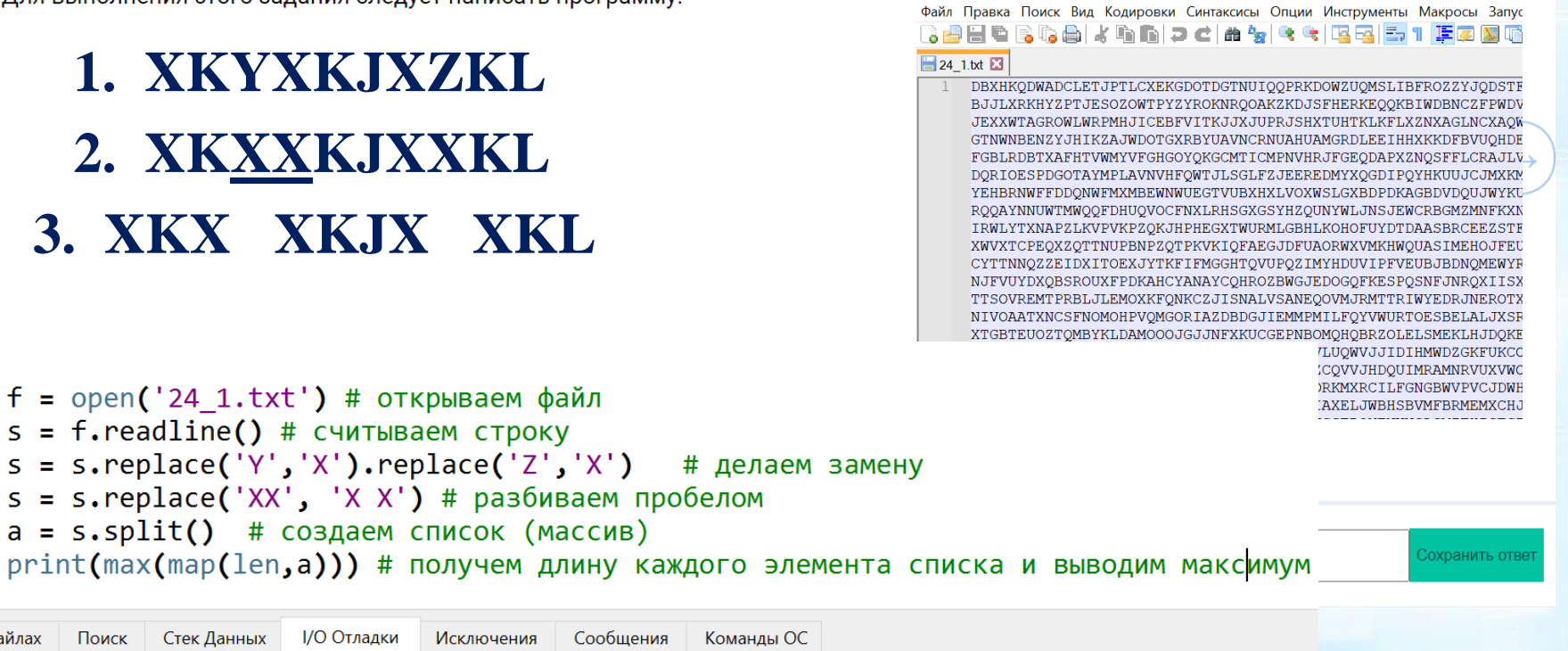

Отладки ввода/вывода (стандартный ввод, стандартный вывод, стандартный вывод) появляется ниже

Стек Данных

Поиск

1

 $\overline{2}$ 

 $\overline{3}$ 

 $\overline{A}$ 

5

6

Поиск в файлах

### Задание 24.

(А. Рогов) Текстовый файл состоит из символов, обозначающих прописные буквы латинского алфавита.

Определите максимальное количество идущих подряд пар символов, каждая из которых содержит только символы из набора

букв А, В и С (с учётом повторений).

Для выполнения этого задания следует написать программу.

Пример входных данных

### **OWAABAD**

Для приведенного примера максимальное количество идущих подряд пар это 2: АА и ВА.

Файл Правка Поиск Вид Кодировки Синтаксисы Опции Инстр 3 8 8 8 6 8 6 8 6 6 7 6 8 9 8 9 8 24.txt 3 24 2.txt 3

#### CLVFCBBCBSCETWSENVOXBBIAASCXNSCMPYLBRBSALS OZAWRCEVAGBODBAFABBBBCAACCAIGGAWSCXAZBMGGK DUTACZBOTONYCBRGTLPFPBAATCBBWFCZJBBVCRIWAF WARCABIGAJADNAEJZAABCACBABQCWCMNYCCBCBAQTC GWBSCCCAAMBCBACCBBCGDAABMOLEBDIPIHDLEBAPES UURDWBNCWCDIABCCDDCZZYGAOABGMPCIBZKABOBCZH JNBPUJBGDCPXBCLGHBXHZLADCIRYPHGCQLBRCCWCUC AKBMZORJCQEUBBBQOACBBPSEKSBACNCBWFAACYXBQE VCCASCFFCRCBABCAYACCACCSZWLLXAGGCCABVGBAAN

```
s = open('24 2.txt').readline() # открываем файл и считываем строку
    \mathbf{1}1 = 1; maxd = 1 # текущая длина цепочки и максимальная длина цепочки
    \overline{2}3
         for i in range(len(s)-1): \# проходим последовательно по элементам строки
              if (s[i] in 'ABC') and (s[i+1] in 'ABC'):  # проверлем дваে (седних символа4
    5
                  1 + = 1# если равны, увеличиваем длину цепочки на 1
    6
             else:
    \overline{7}maxd = max(maxd, 1)# если нет, проверяем длину текущей цепочки и максимальной
                  1 = 1# начинаем считать следующую цепочку
    8
\left| \cdot \right|print(maxd//2)9
                                                              # выводим количество пар
```
Поиск в файлах **I/О Отладки** Команды ОС Поиск Стек Данных Исключения Сообщения

Отладки ввода/вывода (стандартный ввод, стандартный вывод, стандартный вывод) появляется ниже

Текстовый файл 24 3. txt состоит не более чем из  $10^6$  заглавных латинских букв (A..Z). Текст разбит на строки различной длины. Необходимо найти строку, содержащую наименьшее количество букв А (если таких строк несколько, надо взять ту, которая в файле встретилась раньше). Определите, какая буква встречается в этой строке чаще всего. Если таких букв несколько, надо взять ту, которая стоит последней в алфавите. Запишите в ответе эту букву, а затем - сколько раз она встречается во всем файле.

Пример. Исходный файл:

ZZQAQ

**ZAVLAB** 

**KRAKTU** 

В этом примере в первой и третьей строках по одной букве А, во второй - две. Берём первую строку, т.к. она находится в файле раньше. В этой строке чаще других встречаются буквы Z и Q (по два раза), выбираем букву Z, т. к. она позже стоит в алфавите. В ответе для этого примера надо записать Z3. так как во всех .<br>Файл Правка Поиск Вид Кодировки Синтаксисы Опции Инструменты Макросы Запуск Плагины Вкладки ? Sdessaktand dia <mark>s</mark>e ei<mark>ge</mark> Et <mark>Føbga</mark>dde de de B строках файла буква Z встречается 3 раза.

 $\rightarrow$  2 bt  $\boxtimes$   $\rightarrow$  24 3 bt  $\boxtimes$ ROFZXTDSLANPYLMMFKZXALTNHOHBBXJDSRWBWEWBMDEEHZJCGXOMBROOTGVHJAZMHSBNOEKSMWLXFNZNTDFXBIRWSOFINIBKI SLBHBXZISPXGOGLZKVANMCWUURNFJYMHDMIONPLOJUMUNJNWLMRGMHRWOUDNSBWARBXWXBCJSWEXOKPFJVZHJUPMWPZWVNNOC UPSAWVWZBYIOMCIRPEIFEHTHGFOTOVAANAOXETNWFNORWTDPAHNEWAIWSUCNJIMPYUEUKJZFOABSWJFICNHRIKBSPLGCLPDXF WJJKXDUHZAETLUPJWCLDDVXMBSCLLUCVXPYPKCJBPHPOEOAUMXHSMIZKOWODNAPDOENIVWIRSEJWIMYDSMMGKSOLZMLDXKEPE SCVXUUOIUZOEAWIRZJWGDAFIYBDLRJKCMZIMYGCRDEIOCRLYTGRTNFUOMVNOYRFGKUXMLKPSHEIOUWLFDIFICAMZCIWGCPYVZ WYDXII LOGWPUCLMHZAHUJHZTPPYPWDVROKLTRTRVFLEGOSDHHRNHLJZDSLLHMODDOHYWODENNEAODXIMKKRYIGWFTCGJZWNAPR APGATGZTCIIHQCRHQRWTXYTHDHYNYKRKCGNRPKFDPRJDYGSWULOTLJQEQVIOZLLFETMMYRGEISGUQDOHWUHQ IUAHANVOKGMUUDCOCBXIGJXPGXFOPLDEACXYXYRYDKDOAINUKDPFRYEKOAVWGYXBIXDNUJYPVRJZPTBIATSVVTYAHOIBBPTZX NERHKVIYTHZVRKVKCVMULZAOKMAJJWWYAVLNNOHAGNWOROYHQXTHMTSFDYGRFCYCLUUVDNIKHQROHKMZUZQTFYRMLGFAWHHQG TPRULORRMUIBCVRTXNGLTRROMNEFKPXRANGZZXSITKHRPFQTMVLOSVOWREPBYXQLZAWQPZLXMMIBQSXDCPVOJVXHSXOFARAEV BOKDVTDMTBSDZXNIDJHBIJABSDLVHLPGJQFXBLQWLAJWTMJFHJQFUXJTSAGOUUKLEGNTJGYIPDEZAFRHNWKCOXHGBZWTRFFSF RHVUVXILBZGYZNIKYUTAFSIDBWFINUPGURDTTABHVWFXTOXNZHTEGXUZROWBYCDFHPRJSASOTJDHZXVHKAGBXXIBYIKNVFGOH LGYPKUGXCPIMNZVTLDBZJFZKONLEADGFTZJFANRNHINHTRZUOCSNULBGDBLXAFSVPZTWZZTNDPMZJYDGNNLZOAIVELBWXEKNE EGPRINJBCPJYXDVECZKMEOEJMKENIOSVKHVUEOHKOIBEXNZUTYCMWPEIHDXYJUMFOAJLTVIOXKOE LUKPGEDGAMZEUREJVOHESAZMNEWHYTALEJEGLGVSIHPSVYACGIMVNJEJMMVECEMBKTYRISYOCYHZAWLEULXHVWSBEUVGNPGJC VSGMWYDIIHHZCMAGWTDIQNTDEMENFMDECKXOLYLQRKYMYYYEIZWUVEWOXQAUIJSBIBAXXHIOBLDMYBIJJOODRKFPQPWWWZRKD AONPAWJMAWWOMBWCREBSHNHVVSOTVYMZXKPMTVCOJZLYZSONBKADOMKHCEVDSLBXULHEXWKEPTHSRTLNJOUPNCNMOZJKUBLZI JATPLVCKSSYRMMBVZXEWEZWENEEDJYQERKXLTDGYHCGBSGDONSCAAJJTNXWSRGYDBPTXOAGNEKIUQYOWQXJMZPMWYIBLNXBNH XCGYOSODRJTXRODPKHSLBJOSJSNJUFXXZGAWDJCRVFXMZDJZMGZLJSQIOUILWTXHADUUBRUZPXCGLOAHBSLWXNCXOXYHKYJCZ BXDOAWFLOIMGZDVCOYZCPJYZLHRLSLSCSUDPNHXYDYPYIGRJPEWXIHHJJIWMSGUTYYBKKBEDDXWMKKAOKXDGTRSSZTDPYOFEF ZBKYKODNDOEJDJZXINFXYSMMMMLGXSZRYZLGENKZEFBDWWTOJMGIBCXVOWRYPEXHNCVSORGLBEULJZYKRVGSPPWTXTJBLBDXC FTWANFYEBMAXDSILWJOPYAMDZPTXYFDPMWATBAVKEVWPTISZTNKNYBUGOMOBLYXYDIBPXKAEXTYGYJZRBOPDCSIOTRFHBURAV SZIVJVSZCTANNHVZAWDNIJJXVUUYEEJIOOXCIYMPUGPKHIWFAGAHAIFRDYWTJZXYYWOKKVTFCJSTSVACSXRMEKNIXOPDXILMI OKMXYBNUHYZYTMKCGWZZXPKSCEHZZLFGORSYFNZTXGIHWBYIMXRZDCUFCIHUIHVSTKZBCBITWUPKMVYEODKSHUHAXIJZRLAJI WKJGYYWZMESTRXBSKYKIJHDYAZJJJBONWMBXTRMJPJBSVFOFMWCNEIAXPJZDJLPZXZMPJOUIJXYZEEFYCVEODNBKZBHIDMAIJ ZVMFPODEJTIESDRMFXIGCEARSPYTQOIYJANYRQOASZHDYKIEDNXGKZPWXXGUAWSTZPBHJALONVHHKYODQAIDGNMDKVQQTIRDE DSYMRPTSRSIFOZYHPSGEMGCYNPVYLMJFTVYZRPEOIXUXJZHJROOMRZVAMOWCNSWHKRNNDFCNCGAHGJRBAVKCVIABEXCCFULNT JSBAAJSHVCNUWQCSLCBODBTFTLSOALZNOJOPABEOTKPUNCJYBJJADRJSUXHDNPTXXOTSTOEUOEUCVGLTGUTTPJASXKUUPEMR

Текстовый файл 24 3. txt состоит не более чем из 10<sup>6</sup> заглавных латинских букв (А..Z). Текст разбит на строки различной длины. Необходимо найти строку, содержащую наименьшее количество букв А (если таких строк несколько, надо взять ту, которая в файле встретилась раньше). Определите, какая буква встречается в этой строке чаще всего. Если таких букв несколько, надо взять ту, которая стоит последней в алфавите. Запишите в ответе эту букву, а затем - сколько раз она встречается во всем файле.

- Пример. Исходный файл:
- ZZQAQ
- ZAVLAB
- **KRAKTU**

В этом примере в первой и третьей строках по одной букве А, во второй - две. Берём первую строку, т.к. она находится в файле раньше. В этой строке чаще других встречаются буквы Z и Q (по два раза), выбираем букву Z, т. к. она позже стоит в алфавите. В ответе для этого примера надо записать Z3, так как во всех

строках файла буква Z

```
1
      n = [c.count('A') for c in s] # генерируем список состоящий из числа букв А в каждой строке
 \overline{2}s1 = s[n.index(min(n))] # определяем строку с наименьшим количеством букв А, стоящую раньше других в общем списке
 \overline{3}\overline{4}# создаем список для подстета количества букв (индекс элемента массива - код символа в таблице ASCI)
      a = [0]*100
      for i in s1: # проходим по всем символам найденной строки
 5
 6
          a[ord(i)] += 1 # увеличиваем счетчик (значение элемента масссива с индексом - код символа в ASCI)
 \overline{7}k = max(a) # определяем максимальное число - количество букв
      for i in range(len(a)): \# ищем последнюю букву, которая встречается k раз
 8
 \overline{9}if a[i] == k:
10
              ind = i# фиксируем индекс буквы в массиве - код символа в таблице ASCI
11
      # считаем сколько раз буква встречается в исходном файле
12summa = 013
      for c in s:
14summa += c.count(chr(int))15
      print(chr(ind), summa)
```
Поиск в файлах

Поиск Стек Данных **I/О Отладки** Исключения

Команлы ОС Сообщения

Отладки ввода/вывода (стандартный ввод, стандартный вывод, стандартный вывод) появляется ниже

V 38429

# **Задание № 25**

**Уровень сложности: высокий**

**Требуется использование специализированного программного обеспечения: да**

**Максимальный балл: 1 первичный балл**

**Примерное время выполнения задания: 20 минут**

**Проверяемые элементы содержания: умение создавать собственные программы (10–20 строк) для обработки целочисленной информации**

**Элементы содержания, проверяемые заданием: построение алгоритмов и практические вычисления (метод динамического программирования, анализ алгоритмов)**

1) Назовём маской числа последовательность цифр, в которой также могут встречаться следующие символы:

- символ «?» означает ровно одну произвольную цифру;
- символ «\*» означает любую последовательность цифр произвольной длины; в том числе «\*» может задавать и пустую последовательность.

Среди натуральных чисел, не превышающих 10<sup>8</sup>, найдите все числа, соответствующие маске 12\*4?65, делящиеся на 161 без остатка. В ответе запишите в первом столбце таблицы все найденные числа в порядке возрастания, а во втором столбце – соответствующие им результаты деления этих чисел на 161.

```
# 100000000
# 12**4?65
                                                                                              Отладки ввода/вывода (с
for i in range(124065, 12994966):
                                  # перебираем все числа в рамках действия маски
    s = str(i)# преобразуем число в строку
                                                                                               1234065 7665
    if s[:2] == '12' and s[-4] == '4' and s[-2:] == '65':# проверка соответствия маске с
                                                                                              12004965 74565
        if i % 161 == 0: # проверка картности 161
                                                                                               12214265 75865
            print(i, i//161) # вывод результата
                                                                                               12294765 76365
                                                                                               12504065 77665
                                                                                               12584565 78165
                                                                                               12874365 79965
                                                                                               12954865 80465
```
- 12) Назовём маской числа последовательность цифр, в которой также могут встречаться следующие символы:
	- символ «?» означает ровно одну произвольную цифру;

— символ «\*» означает любую последовательность цифр произвольной длины; в том числе «\*» может задавать и пустую последовательность.

Например, маске 123\*4?5 соответствуют числа 123405 и 12300425.

Найдите все натуральные числа, не превышающие  $10^{10}$ , которые соответствуют маске  $1?1?1?1*1$  и при этом без остатка делятся на 2023, а сумма цифр каждого числа равна 22. В ответе запишите все найденные числа в порядке возрастания, справа от каждого запишите частное от его деления на 2023.

```
data = [''] + [str(c) for c in range(100)] + ['0'+str(c) for c in range(10)] # формируем комбинации для позиции *
data2 = '0123456789' # формируем комбинации для позиции ?
a = \begin{bmatrix} 1 \\ 1 \end{bmatrix} # список ответов
for x in data: # перебираем позицию *
    for y1 in data2: # перебираем позиции ?
        for y2 in data2:
            for y3 in data2:
                                                                                                        Отладки ввода/вывода (
                s = '1'+y1'+'1'+y2+'1'+y3+'1'+x+'1' # формируем строку-число
                if (int(s)\%2023 == 0) and (sum(map(int,s)) == 22): # проверка кратности и суммы циф
                                                                                                        19131511 9457
                    a.append(int(s)) # добавляем число в список
                                                                                                        1012141291 500317
a.sort() # сортируем значения по возрастанию
                                                                                                        1319111311 652057
for x in a: # вывод результата
    print(x, x//2023)1516111051 749437
```
Среди натуральных чисел, принадлежащих промежутку [100 000 000; 1 000 000 000], найдите все 7) числа, имеющие ровно 15 делителей, делящихся на 7 и отличных от самого числа. В ответ запишите 5 наименьших и 5 наибольших найденных чисел в порядке возрастания, справа от них укажите их максимальный делитель, отличный от самого числа.

```
(нижний) ×
def deliteli( n ): # функция подсчета делителей согласно условию
   divs = set() # множество делителей
   for i in range(2, round(n^{**}0.5)+1): # цикл поиска делителей числа n
       if n \times i == 0:
           divs.add(i)divs.add( n // i )
   if sum([1 for c in divs if c\%7 == 0) ==15: # проверка условия (15 делителей кратных 7)
       return max(divs) # возвращаем максимальный делитель
   else: return 0 # возвращаем 0
k, ch = 0, 100000000ОТЛАДКИ ВВОДА/ВЫВОДА (CTAF
while k < 5:
                          # цикл поиска первых пяти чисел
   if deliteli(ch) != 0:
                                                                                             100000054 50000027
       print(ch, deliteli(ch))
                                                                                             100000131 33333377
       k+1100000222 50000111
   ch+ = 1100000250 50000125
k, ch = 0, 1000000000100000264 50000132
while k < 5:
                          # цикл поиска последних пяти чисел
                                                                                             999999896 499999948
   if deliteli(ch) != 0:
                                                                                             999999875 199999975
       print(ch, deliteli(ch))
                                                                                             999999854 499999927
       k+1999999798 499999899
   ch - = 1999999791 142857113
```
# **Задание № 26**

### **Уровень сложности: высокий**

**Требуется использование специализированного программного обеспечения: да**

**Максимальный балл: 2 первичных балла Примерное время выполнения задания: 35 минут**

**Проверяемые элементы содержания: умение обрабатывать целочисленную информацию с использованием сортировки**

**Элементы содержания, проверяемые заданием: различные виды сортировки данных, формализация понятия алгоритма**

Системный администратор раз в неделю создаёт архив пользовательских файлов. Однако объём диска, куда он помещает архив, может быть меньше, чем суммарный объём архивируемых файлов.

Известно, какой объём занимает файл каждого пользователя.

По заданной информации об объёме файлов пользователей и свободном объёме на архивном диске определите максимальное число пользователей, чьи файлы можно сохранить в архиве, а также максимальный размер имеющегося файла, который может быть сохранён в архиве, при условии, что сохранены файлы максимально возможного числа пользователей.

#### Входные данные.

В первой строке входного файла находятся два числа: S - размер свободного места на диске (натуральное число, не превышающее 10 000) и N - количество пользователей (натуральное число, не превышающее 1000). В следующих N строках находятся значения объёмов файлов каждого пользователя (все числа натуральные, не превышающие 100), каждое в отдельной строке.

Запишите в ответе два числа: сначала наибольшее число пользователей, чьи файлы могут быть помещены в архив, затем максимальный размер имеющегося файла, который может быть сохранён в архиве, при условии, что сохранены файлы максимально возможного числа пользователей.

Пример входного файла: 100  $\overline{4}$ 80 30

- 50
- 40

При таких исходных данных можно сохранить файлы максимум двух пользователей. Возможные объёмы этих двух файлов 30 и 40, 30 и 50 или 40 и 50. Наибольший объём файла из перечисленных пар - 50, поэтому ответ для

 $\Box$  26 1.txt – Блокнот Файл Правка Формат Вид Справка 8200 970 34 35 4 30 18 16 26 5 5 4

39

```
26.1txt – Блокнот
f=open('26 1.txt') # открываем файл
                                                                                           Файл Правка Формат Вид Справка
s,n = list(map(int, f.readline().split()) # считываем объем и кол-во пользователей
                                                                                          8200 970
а=[] # пустой список для записи исходных данных
                                                                                           34
# записываем данные в список
                                                                                           35
for i in range(n):
                                                                                           4
    a.append(int(f.readline())30
                                                                                          18
a.sort() # сортируем список по возрастанию
                                                                                          16
b=[] # список для файлов, включенных в архив
                                                                                           26
for i in range(n): # перебираем список а и добавляем файлы в список b пока выполняется
                                                                                           \overline{5}if sum(b) + a[i] <= s:
                                                                                           5
        b.append(a[i])\overline{4}else:
                                                                                          39
        break # остановка при превышении объема
b=b[:-1] # формируем список без последнего файла (текущего наибольшего)
# перебираем список а с конца и подставляем наибольший файл ддо выполнения условия
for i in range(len(a)-1, -1, -1):
    if sum(b) + a[i] \leq s:
        b.append(a[i])break
print(len(b), b[-1]) # вывод результата
                                                                                  Поиск в файлах
                                                                                                        Поиск
                                                                                   Отладки ввода/вывода (стан,
                                                                                   568 50
```
ь

В магазине для упаковки подарков есть  $N$  кубических коробок. Самой интересной считается упаковка подарка по принципу матрёшки - подарок упаковывается в одну из коробок, та в свою очередь в другую коробку и т.д. Одну коробку можно поместить в другую, если длина её стороны хотя бы на 3 единицы меньше длины стороны другой коробки. Определите наибольшее количество коробок, которое можно использовать для упаковки одного подарка, и максимально возможную длину стороны самой маленькой коробки, где будет находиться подарок. Размер подарка позволяет поместить его в самую маленькую коробку.

### Входные данные

В первой строке входного файла находится число  $N$  – количество коробок в магазине (натуральное число, не превышающее 10 000). В следующих  $N$  строках находятся значения длин сторон коробок (все числа натуральные,

не превышающие 10 000), каждое - в отдельной строке.

Запишите в ответе два целых числа: сначала нав коробок, которое можно использовать для упаковки с максимально возможную длину стороны самой мален наборе.

Типовой пример организации данных во входном файле

5 43

26

40

32

40

30

Пример входного файла приведён для пяти коро минимальная допустимая разница между длинал подходящих для упаковки «матрёшкой», составляет 3 При таких исходных данных условию задачи удо коробок с длинами сторон 30, 40 и 43 или 32, 40 и т.е. количество коробок равно 3, а длина стороны сам равна 32.

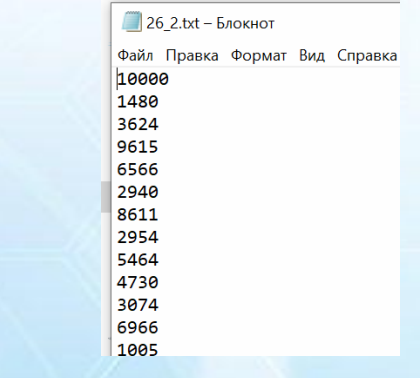

f=open('26 2.txt') # открываем файл  $n=int(f.readline())$  # количество коробок а=[] # список исходных даннных  $for$  i in range $(n):$  # считываем данные  $a.append(int(f.readline())$ a.sort(reverse=True) # сортировка списка по убыванию  $k=1$ # количесвто коробок в текущий момент р=а[0] # длина последней коробки, которую используем for i in range $(1, len(a))$ : # цикл перебора if  $p-a[i] > = 3$ :  $k=k+1$  $p=a[i]$  $print(k, p)$ 

### Задание 26 (№7626).

В камере хранения аэропорта есть К ячеек для хранения багажа туристов. Bce ячейки пронумерованы, начиная с единицы. Известно время, в которое каждый турист придёт оставить свой багаж, и в какое время он заберёт его. С приходом каждого туриста его багаж кладётся в свободную ячейку с наименьшим номером. Для того, чтобы разгрузить или загрузить ячейку багажом, необходима 1 минута. Со следующей минуты можно положить в освободившуюся ячейку багаж другого туриста. Если турист пришёл, но свободных ячеек нет - он багаж оставить не может, поэтому уходит.

Определите, сколько всего туристов придут и оставят свой багаж в ячейках за 24 часа и номер ячейки, в которую положат последний багаж. Если вариантов выбрать ячейку несколько - выберите свободную ячейку с наименьшим номером.

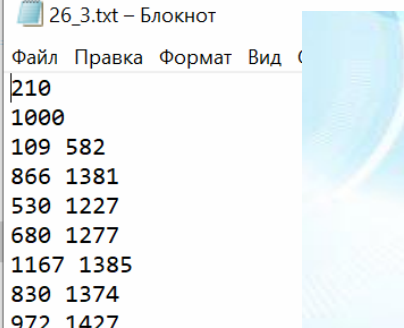

#### Входные данные

В первой строке входного файла находится число  $K$  - количество ячеек в аэропорту (натуральное число, не превышающее 1000). Во второй строке находится число N - количество туристов, которые собираются воспользоваться ячейками для багажа. В следующих N строках находятся два значения: минута размещения багажа и минута, до которого планируется хранить багаж в ячейке, отсчёт ведётся от начала суток (все числа неотрицательные, не превышающие 1440), для каждого туриста - в отдельной строке.

Запишите в ответе два целых числа: сначала количество туристов, которое сможет воспользоваться ячейками для багажа за 24 часа, затем наименьший номер ячейки, в которую положат последний багаж.

Типовой пример организации данных во входном файле

### 1230 1440

При таких исходных данных первый, второй, четвёртый и пятый туристы смогут воспользоваться ячейками. Последний турист оставит свой багаж в первой ячейке (так как первая и вторая ячейка будут свободны).

```
f = open('26 3.txt') # открываем файл
                                                                          26 3.txt – Блокнот
                                                                          Файл Правка Формат Вид (
k = int(f.readline()); n = int(f.readline()) # количество ячеек и тури
                                                                          210
а = [] # пустой список для исходных данных
                                                                          1000109 582
for i in range(n): # записываем данные в список (пары чисел)
                                                                          866 1381
    a.append(list(map(int, f.readline().split())))530 1227
                                                                          680 1277
a.sort() # сортируем список по возрастанию
                                                                          1167 1385
b = [-1]*k # список занятости ячеек
                                                                          830 1374
                                                                          972 1427
count = 0; p = -1 # количество туристов, разместивших багаж и номер яченки
for x in a: # nocomarpus aem napb. 4start, end = x # время начала и окончания размещение текущего багажа
    for i in range(k): #перебор ячеек (куда положить)
        if start > b[i]:b[i] = endcount+=1p = i + 1break # если разместили, то переходим к следующему
                                                                           Поиск в файлах
print(count, p)Отладки ввода/н
```
581 59

# **Задание № 27**

**Уровень сложности: высокий**

**Требуется использование специализированного программного обеспечения: да**

**Максимальный балл: 2 первичных балла**

**Примерное время выполнения задания: 40 минут**

**Проверяемые элементы содержания: умение создавать собственные программы (20–40 строк) для анализа числовых последовательностей**

**Элементы содержания, проверяемые заданием: построение алгоритмов и практические вычисления**

### Задание 27 (№7275).

У медицинской компании есть N пунктов приёма биоматериалов на анализ. Все пункты расположены вдоль автомагистрали и имеют номера, соответствующие расстоянию от нулевой отметки до конкретного пункта. Известно количество пробирок, которое ежедневно принимают в каждом из пунктов. Компания планирует открыть лабораторию в одном из имеющихся пунктов. Перевозить биоматериалы разрешается на расстояние не более М. Пробирки перевозят в специальных транспортировочных контейнерах вместимостью не более 30 штук. Каждый транспортировочный контейнер используется для доставки пробирок только из одного пункта приёма, при этом из каждого пункта приёма может быть доставлено не более одного контейнера с неполной загрузкой. Пункт для лаборатории выбрали таким образом, чтобы количество доставляемых туда контейнеров с пробирками было максимальным. Определите необходимое количество контейнеров для доставки пробирок в эту лабораторию.

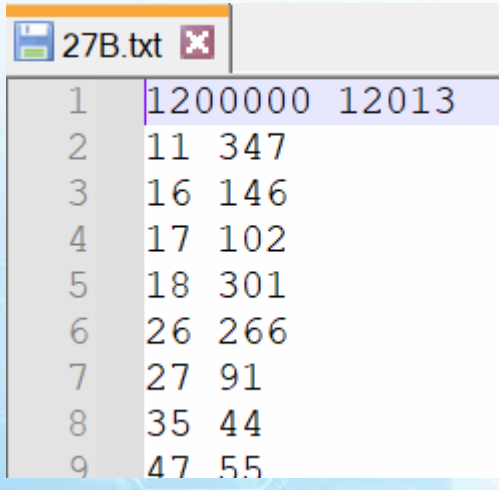

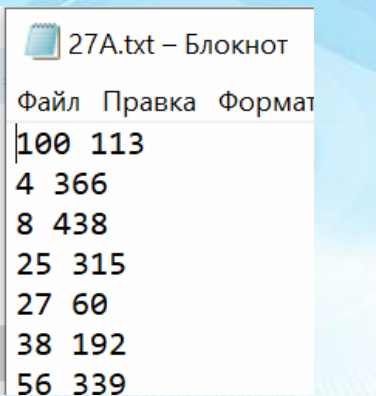

#### Входные данные

Даны два входных файла (файл А и файл В), каждый из которых в первой строке содержит два числа N и M (1 ≤ N ≤ 10 000 000, 1 ≤ М ≤ 10 000 000) - количество пунктов приёма биоматериалов и максимальное расстояние, на которое разрешено перевозить биоматериалы. В каждой из следующих N строк находятся два числа: номер пункта и количество пробирок, принимаемых на этом пункте за сутки (все числа натуральные, количество пробирок в каждом пункте не превышает 1000). Пункты перечислены в порядке их расположения вдоль автомагистрали, считая от нулевой отметки.

В ответе укажите два числа: сначала значение искомой величины для файла А, затем - для файла В.

Типовой пример организации данных во входном файле

 $73$ 

64

82 10 195

При таких исходных данных и вместимости транспортировочного контейнера, составляющей 96 пробирок, компании выгодно открыть лабораторию в пункте 3. В этом случае количество контейнеров в ней составит: 2 + 3 + 1.

```
f = open('27A.txt') # открываем файл
n,m = map(int,f.readline().split()) # количество пунктов и максимальное расстояние
а = [] # список исходных данных
for x in f: # \phiормируем список перебором
    r, k = map(int, x.split()) # растояние до пункта и количество пробирок
    a.append([r,k//30+(k%30>0)]) # расстояние до пункта и количество контейнеров
maxK = 0 # максимальное количество контейнеров
for i in range(n):
    count = 0 # количесвто контейнеров для пункта i
    for j in range(n): # nepe6op nyhKTOBif abs(a[j][0]-a[i][0]) <= m: # проверка расстояния
            count+=a[j][1]maxK = max(maxK, count) # поиск максимума
                                                       27A.txt - 57AПоиск в файла
print(maxK)Файл Правка Формат
                                                      100 113
                                                                         Отладки ввод
                                                      4 3 6 6
                                                      8 4 3 8
                                                                         264
                                                      25 315
                                                      27 60
                                                      38 192
                                                      56 339
```
 $f = open('27B.txt')$  #  $OTKDIBaem$   $\phi$ aйл  $n,m = map(int, f.readline().split())$  # количество пунктов и максимальное расстояние а = [0]\*10\*\*7 # динамический массив (автомагистраль: расстояние (индекс) + количество контейнеров)  $for x in f: #  $opmnyen$  *cmicok*  $nepebopom$$  $r, k = map(int, x.split())$  # растояние до пункта и количество пробирок a[r] = k//30+(k%30>0) # заполняем динамический массив (количество контейнеров в пункте r)  $maxK = count = sum(a[:2*m+1])$  # начальное тах и текущее количество контейнеров в рамках диапазона  $2*m+1$ for i in range(1, len(a)-2\*m): # сдвигаем диапазон на одну позицию  $count = count - a[i-1] + a[i+2*m]$  # вычисляем текущее количесвто контейнеров в рамках диапазона  $if$  a[ $i+m$ ] != 0: # если есть в уентре диапазона пункт  $maxK = max(maxK, count)$  # сравниваем максимальное и текущее количество контейнеров print(maxK)

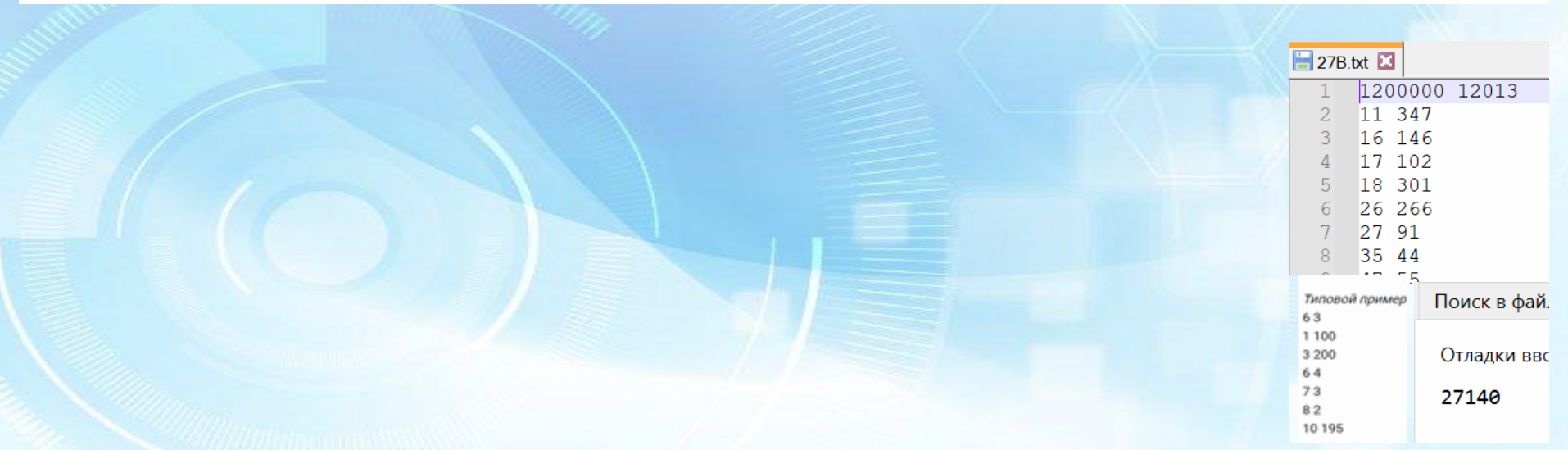